## **Расписание занятий Профильной смены «Моделирование в TinkerCAD»**

## **27 октября 2021 года**

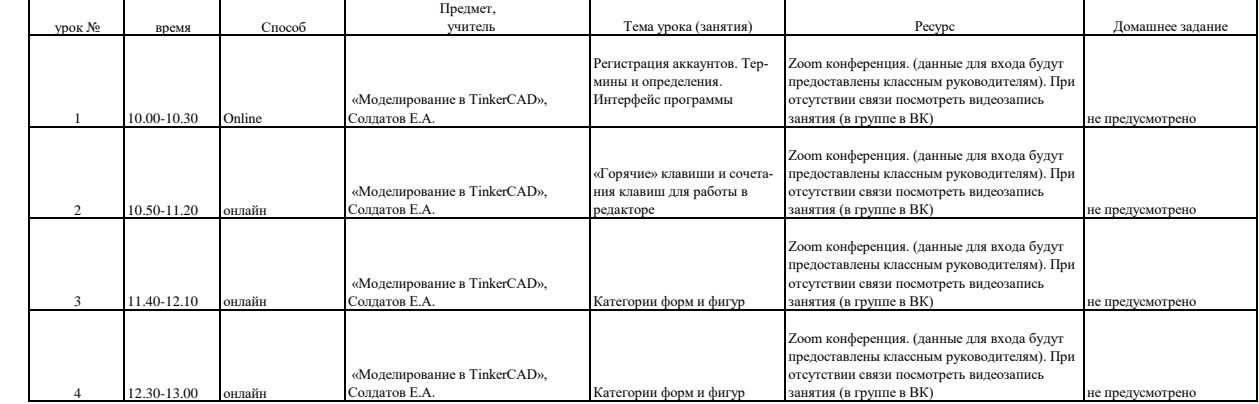

## **28 октяб**

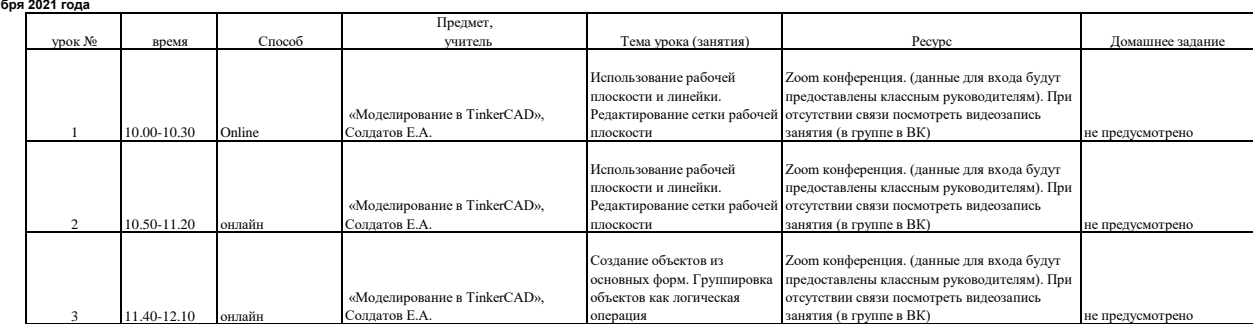

## **29 октября 2021 года**

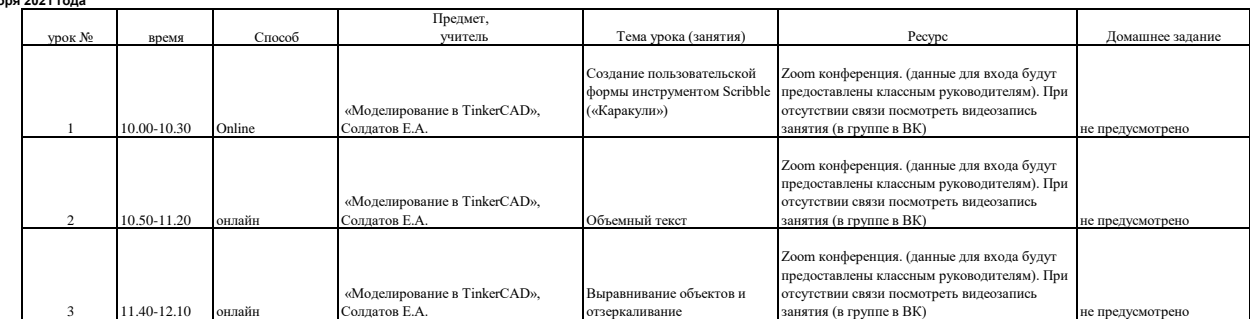

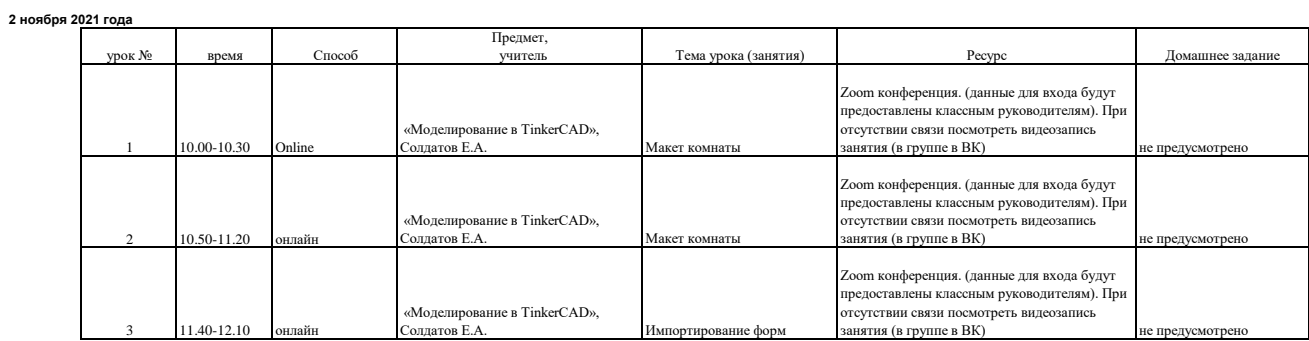

**3 ноября 2021 года**

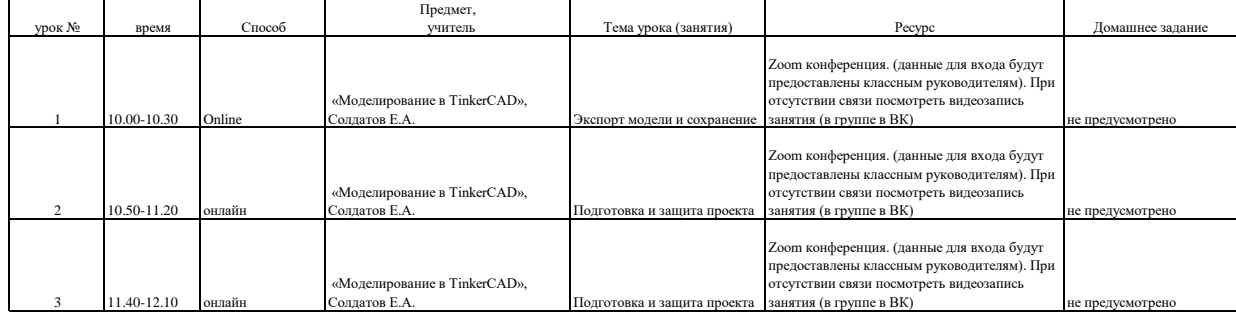